## **Função distribuição empírica em R**

```
# Dados
x \leq -c(x \leq -c(6.7, 6.6, 6.4, 8.8, 7.4, 8.0, 10.0, 7.3, 11.7, 10.2, 11.4, 8.1, 7.2, 11.4, 9.6, 9.1)
cat("n = ", length(x))
```

```
n = 16
```

```
# Forma mais simples
plot(ecdf(x))
```
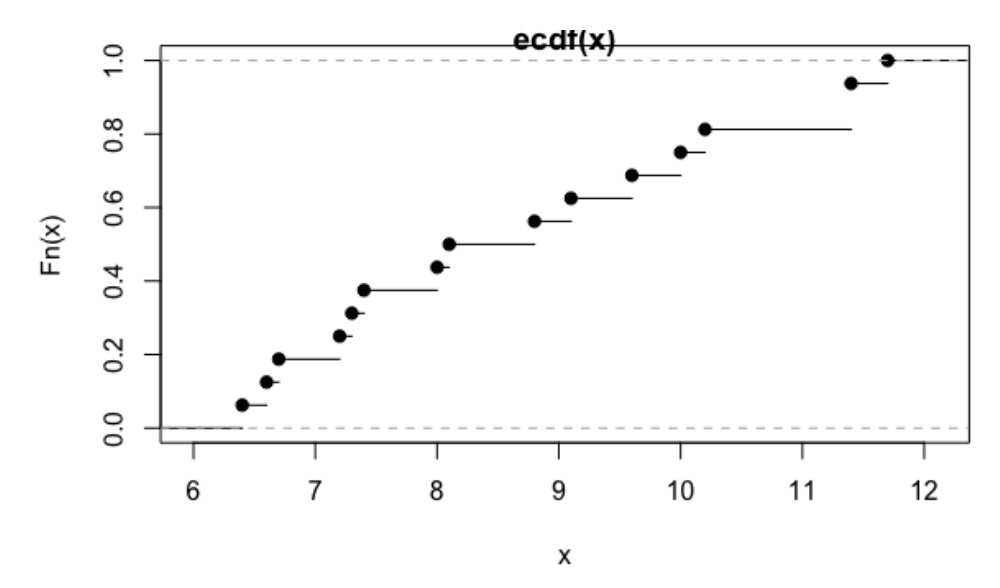

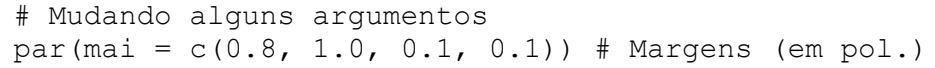

plot(ecdf(x), main =  $""$ , ylab = expression(hat(F)[n](x)))

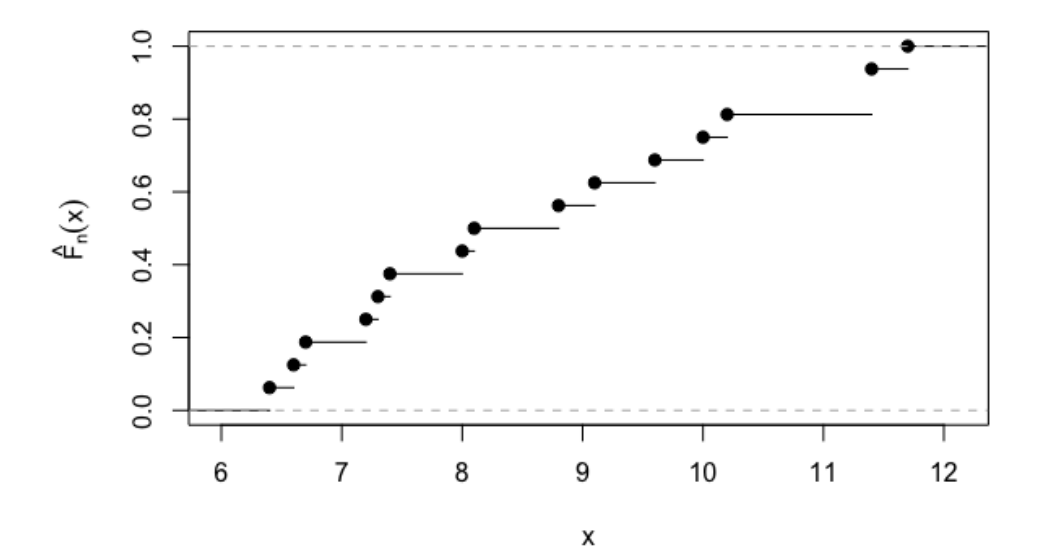

plot(ecdf(x), main =  $'''$ , ylab = expression(hat(F)[n](x)), pch = 20)

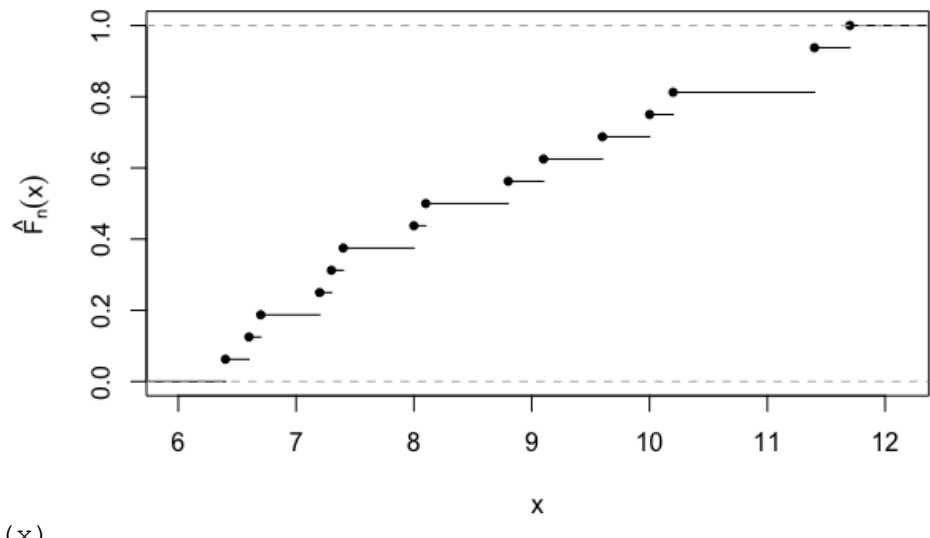

# Função Fn(x) Fn  $\leftarrow$  ecdf $(x)$ 

O gráfico de *Fn(x)* pode ser traçado usando a função Fn: plot(Fn, main = "", ylab = expression(hat(F)[n](x)), pch = 20)

knots(Fn) # Valores de x sem repetições em ordem crescente

6.4 6.6 6.7 7.2 7.3 7.4 8.0 8.1 8.8 9.1 9.6 10.0 10.2 11.4 11.7

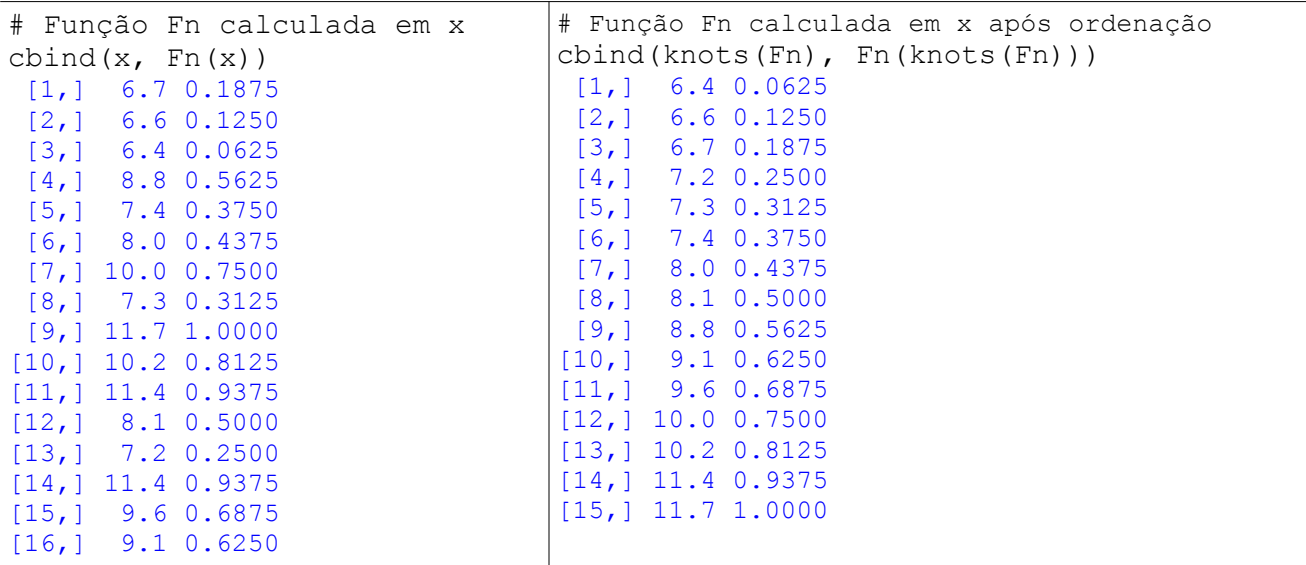

# Função Fn calculda em alguns pontos  $Fn(c(-1, 7.5, 11, 20))$ 

0.0000 0.3750 0.8125 1.0000

```
# Exemplo com diferentes tamanhos de amostra
# Distribuição Weibull(forma = 2, escala = 3)
n \leftarrow c(7, 25, 60, 130)par(mfrow = c(2, 2))
par(max = c(1, 1, 0.3, 0.1))for (tamanho in n) {
   dados \le - rweibull(tamanho, shape = 2, scale = 3)
  plot(ecdf(dados), main = bquote(n == .(tamanho)), col = "blue",
        ylab = expression(F[n](x)), pch = 20, cex.main = 1.5)
   curve(pweibull(x, shape = 2, scale = 3), add = TRUE, col = "red")
}
```
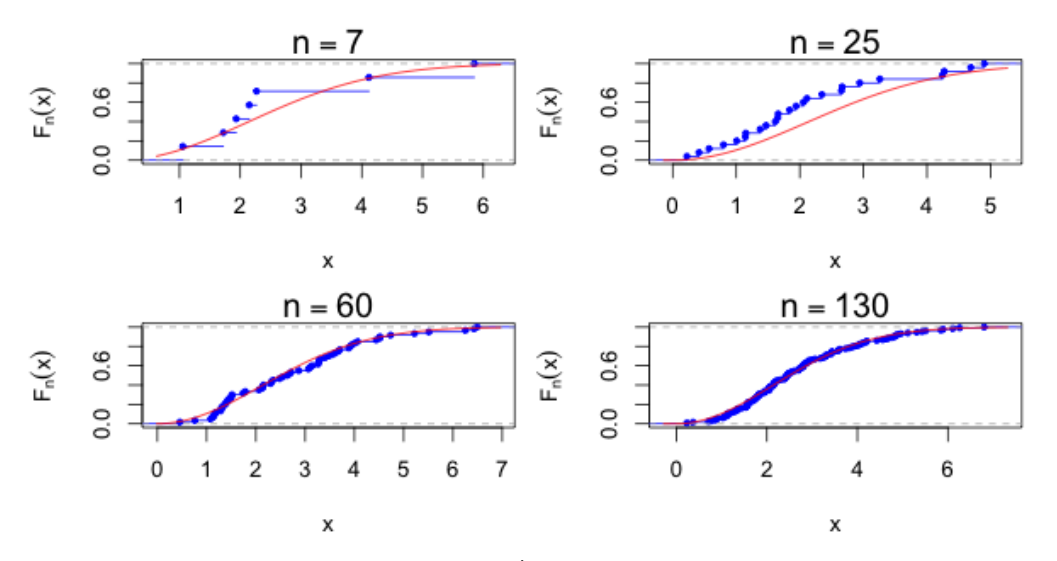

# Exemplo com dados de aluguel em Munique library(gamlss.data) data("rent")  $cat("n =", length(rent$R))$ 

## $n = 1969$

plot(ecdf(rent\$R), main = "", pch = 20, ylab = expression(F[n](x)), xlab = "Aluguel mensal lîquido (em marcos), Munique, 1993")

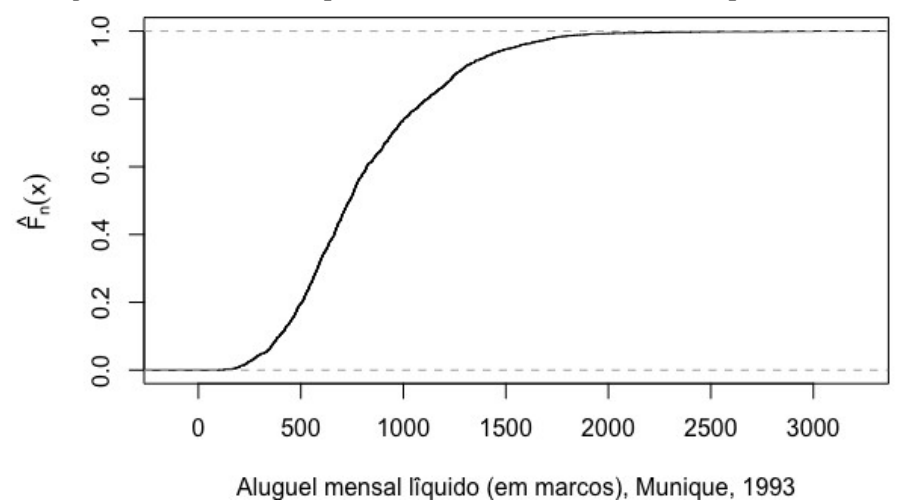

3